## <<Oracle

书名:<<Oracle数据库开发与应用>>

- 13 ISBN 9787302258148
- 10 ISBN 7302258147

出版时间:2012-1

页数:342

PDF

更多资源请访问:http://www.tushu007.com

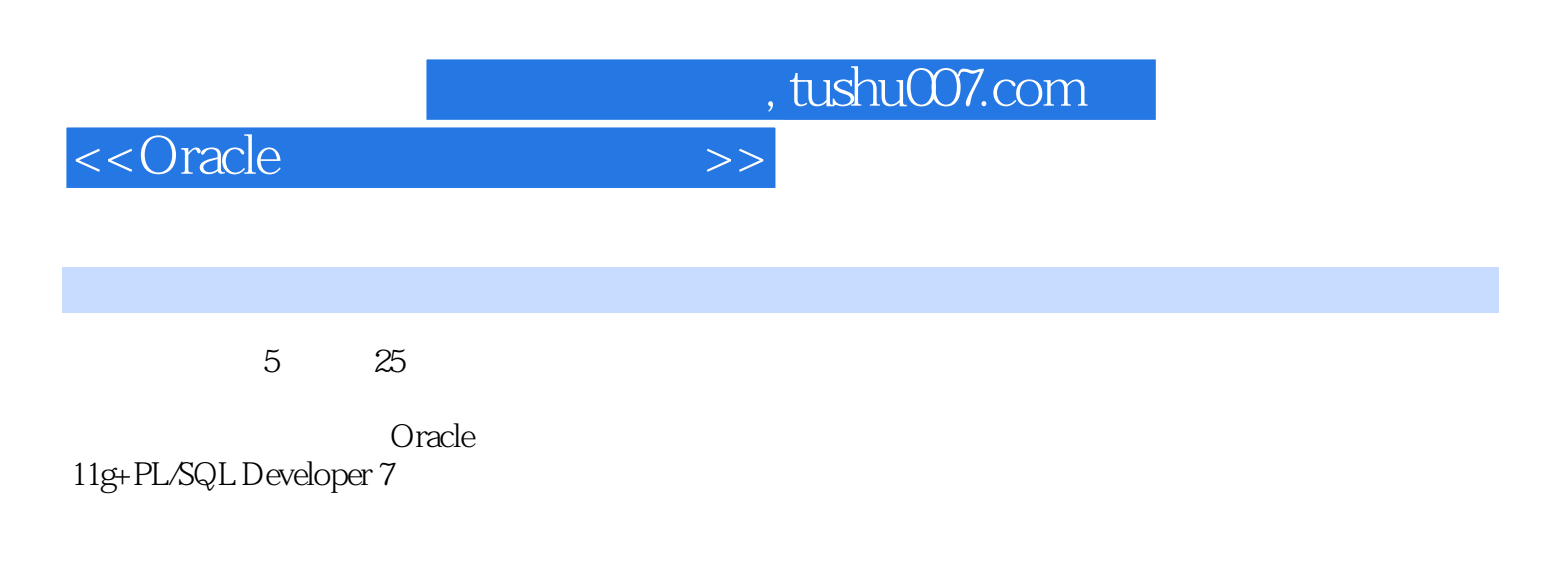

 $O$ racle $O$ racle

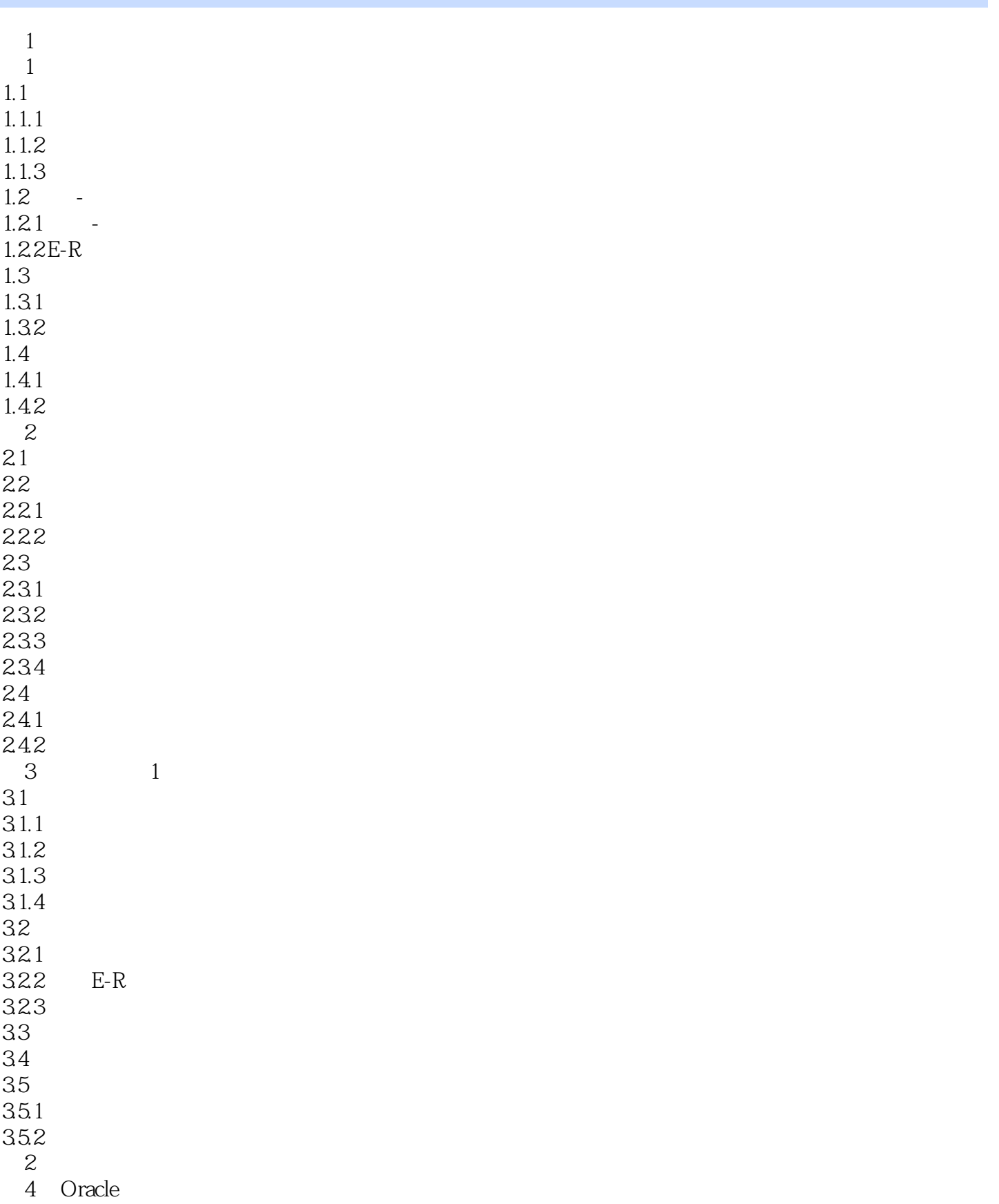

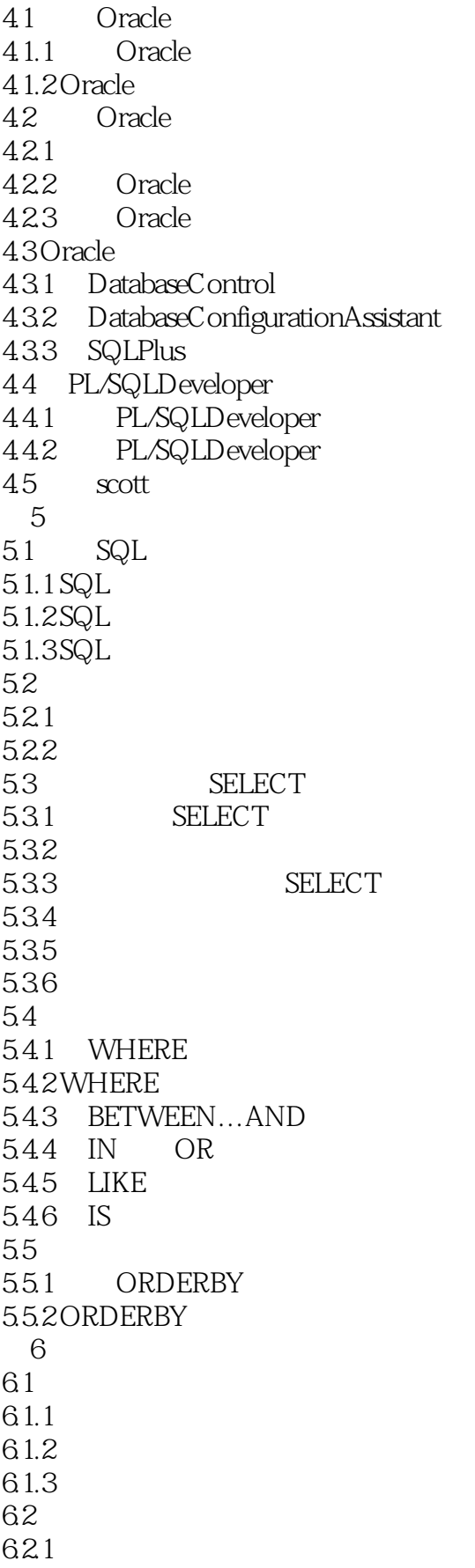

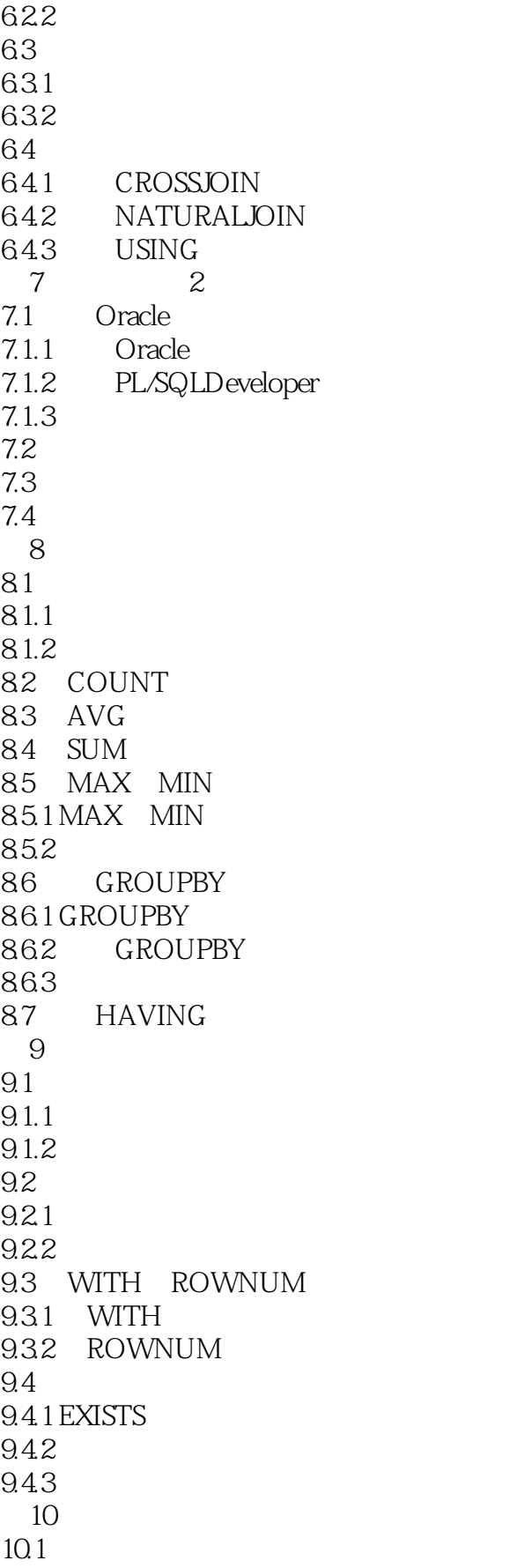

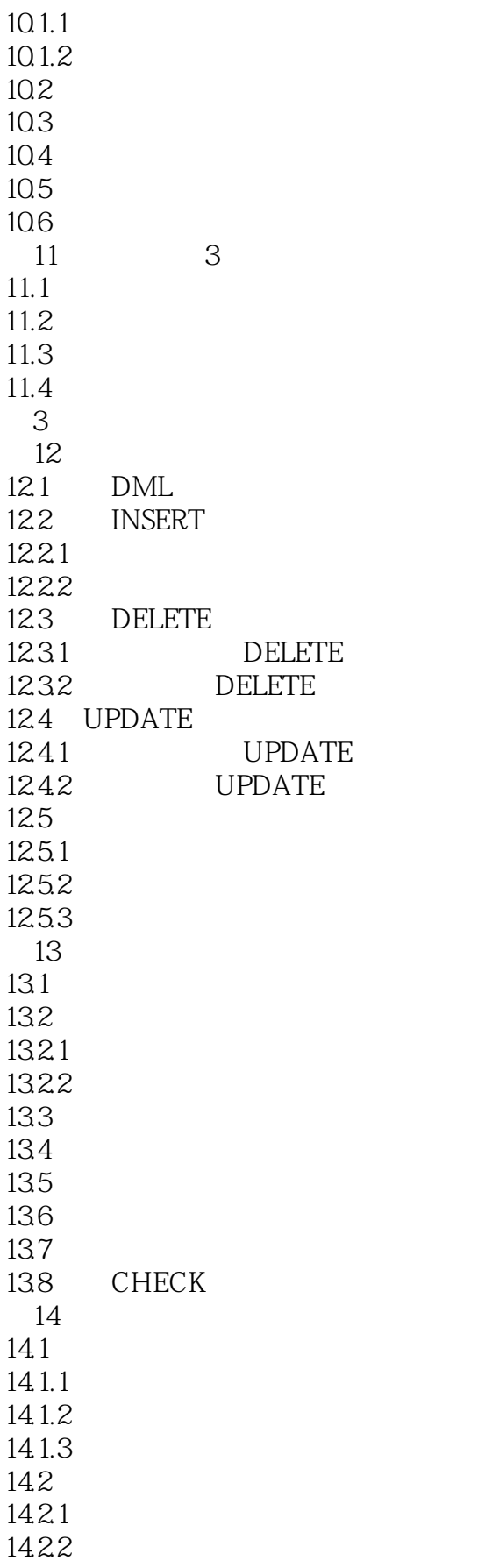

<<Oracle

14.23 14.3 14.4 15 4  $15.1$  $15.2$ 15.3 第4部分数据库编程 16 PL/SQL 16.1 PL/SQL 16.1.1 PL/SQL 16.1.2 PL/SQL 16.1.3 PL/SQL 16.2 PL/SQL 16.2.1 16.2.2 SQL 16.23 16.24 16.3 PL/SQL 1631 IF 16.32 CASE 16.4 PL/SQL 16.4.1 LOOP 16.4.2 WHILE 16.43 FOR  $17$  $17.1$  $17.1.1$  $17.1.2$ 17.1.3 17.2  $17.21$ 17.22 17.23 17.3 17.31 17.32 17.33  $17.34$  SQL  $17.4$  $17.41$  $17.42$ 18 18.1 18.1.1 18.1.2 18.1.3

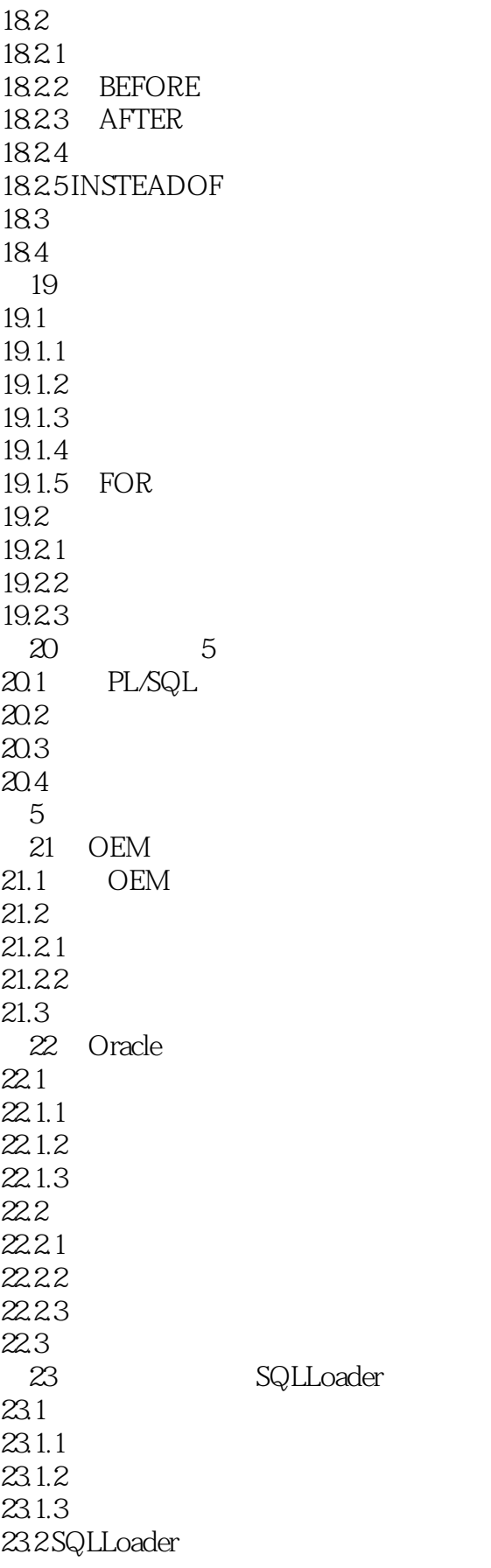

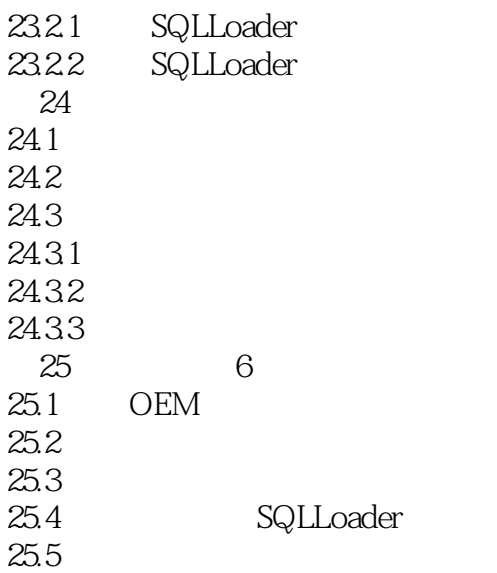

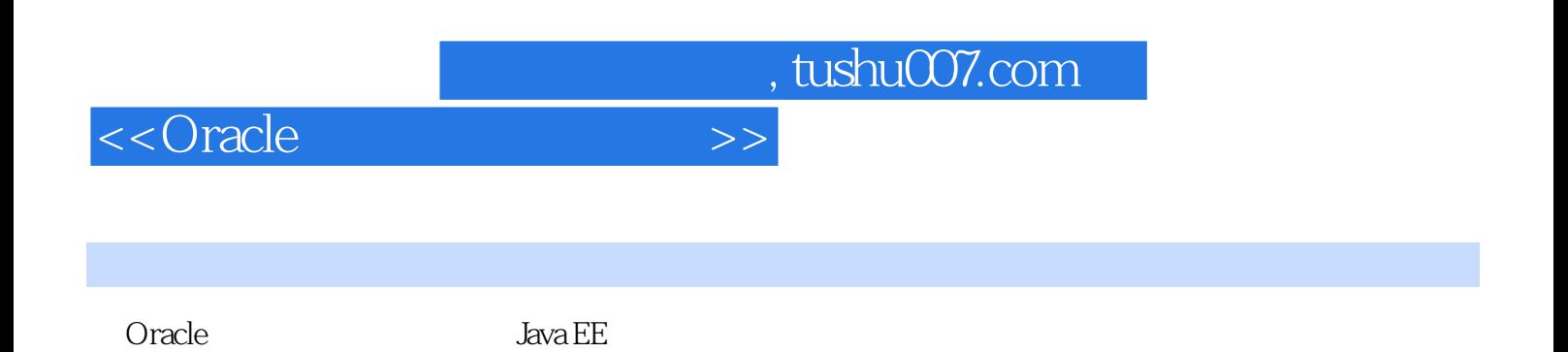

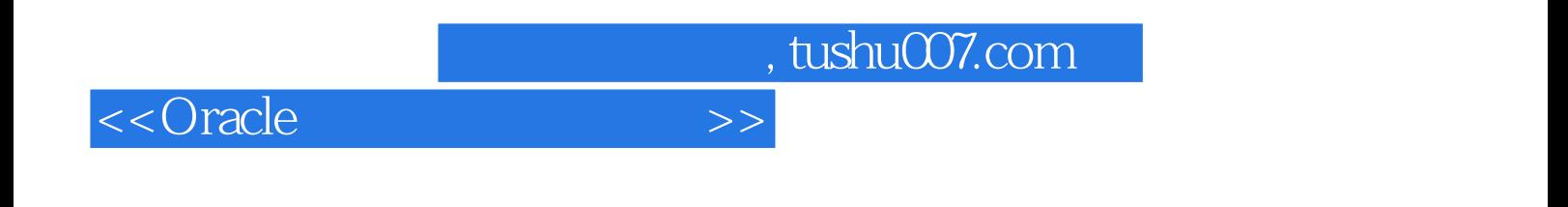

本站所提供下载的PDF图书仅提供预览和简介,请支持正版图书。

更多资源请访问:http://www.tushu007.com